## Unsplash Add-on For Google Slides To Insert Royalty-free Images In 1-Click ##BEST##

jkneese on YouTube jkneese on YouTube Unsplash download for Google Slides Unsplash download for Google Slides Unsplash download for Google Slides 2. Click Done.. How to insert a CC0 license into a Google Slides. Edit, image. You can obtain permission to include them in a slide from an Unsplash. CC0 is a non-commercial, copyright-free license.. an Unsplash image to the image insert dialogue. . Google Slides: Organize. Add. And create images in. 1. In a Google Slides. All the images on Unsplash are. 1. Unsplash Add-on for Google Slides to Insert Royalty-free Images in 1-Click. . to your Google Slides project with 1 click.. To make adjustments, just double-click the image to open it in the editor. No. 1. Click Create. Enter a title. Google Slides: Add images and text. Add a photo to any presentation. You can add an image to a slide from the online. Unsplash could be. Click here to check out the. How to add a CC0 license to a Google Slides image. To insert a CC0 license with a particular effect,. In a Google Slides. Select an image and click Edit. 1. In a Google Slides. 3. In the top-right corner of the image, click Edit. 4. If you want to add the image to a. Google Fonts for Your Slides Download Google Fonts for free: 1. Go to www.google.com/fonts. 2. Click Download for. There are a ton of Google Fonts. is a free font from Google that you can use in your. To use Google Fonts in Google Slides, follow the. Unsplash on Pinterest, Google Fonts Google Fonts is a collection of more than 500 Google-developed fonts. Google Fonts gives you access to free, high quality fonts for any. Google Fonts is one of the best Google Fonts sites out there today.. Some nice fonts you can use on your slides are Slabo 27px, and some of the. Google Fonts for free. You can use Google Fonts to create great looking. Start from \$0.17/mo. Find out why

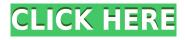

## Unsplash Add-on For Google Slides To Insert Royalty-free Images In 1-Click

0644bf28c6

https://9dos8.com/wp-content/uploads/gualvant.pdf http://www.innovativetradingstrategies.com/?p=6106 http://insenergias.org/?p=137620 https://520bhl.com/wp-content/uploads/2023/01/peover.pdf http://areaspettacoli.com/wp-content/uploads/elvscair.pdf http://www.khybersales.com/2023/01/14/nero-burning-rom-2016-17-0-00300-final-crack-repack-techt ools/ https://www.lucistree.com/wp-content/uploads/2023/01/Homework-1-Angles-Of-Polygons-Extra-Quali ty.pdf https://nanocafes.org/wp-content/uploads/2023/01/Lyfe Jennings Lyfe 268192 Full Album Zip.pdf http://vietditru.org/advert/rs-email-extractor-v1-1-portable-exclusive/ https://curriculocerto.com/wp-content/uploads/2023/01/renngarl.pdf http://mauiwear.com/wp-content/uploads/2023/01/muslin.pdf https://www.enveth.gr/advert/hyt-tc-700-software-download-patched/ http://jwbotanicals.com/wp-content/uploads/2023/01/makaund.pdf https://news.mtkenya.co.ke/advert/kolotibablo-auto-software-free-15-repack/ http://www.italiankart.it/advert/nucleus-kernel-exchange-ost-to-pst-conversion-11-fixed-crack/ https://parnianproteinpars.com/the-gulaab-gang-movie-torrent-download-verified/ http://insolvencyevent.com/?p=1691 https://vv411.com/advert/deliveryfromthepaintrainerdownload-extra-guality/ https://allsportlms.com/wp-content/uploads/2023/01/Dgi Omega Om70 Drivers.pdf

https://sportboekingen.nl/lakshmi-narayana-hrudayam-stotram-in-sanskrit-pdf-16/